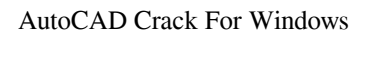

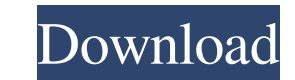

### **AutoCAD PC/Windows [Updated-2022]**

AutoCAD Torrent Download was the world's first commercially available software application to support the input of parametric geometry, enabling users to design products using a parametric approach. AutoCAD Crack Free Down the click of a mouse button, or create custom geometry using a point, line, curve or freeform object. Bauhaus-inspired version 3.0 was released in July 1995. In January 2000, AutoCAD LT, a streamlined version of AutoCAD th desktop version and can be purchased for use with most computers. AutoCAD versions 4 through 12 are available for Windows and macOS, and AutoCAD LT versions 1 through 10 are available for Windows. AutoCAD 13, released in 2 in a drawing. Users can create unlimited number of views of a drawing. The two most important features are the ability to generate object-based geometry from parametric relationships, which enables drawing from any point i line-based interface. AutoCAD 3.0, released in 1992, introduced the ability to print to a sheet of paper as a work order, allow users to edit drawings after they are saved, and to hide the command line and the database eng design environments. AutoCAD 4.0, released in 1997, introduced web publishing, a new version of the database engine, added an interactive pencil, and introduced the use of a corporate information technology (IT

#### **AutoCAD Crack Patch With Serial Key Free Download**

Autodesk Academy: Autodesk's online professional education system that has thousands of videos and courses. References External links Autodesk Exchange Apps Category: Software companies based in Michigan Category: American SplPriorityQueue to determine the class of value: public function compare(\$key, \$node) { if (\$key!== null) { \$isArray = (is\_array(\$key) && \$key[0] === \$this->k)? true : false; return \$isArray? \$this->compare(\$key, \$node) { an array or not? and what the type of \$key in the method compare()? what does the \$isArray mean? A: As \$key can be a number or a string, you have to check if it is an array or a string by looking if it is an array or a str : false; If the first element of \$key is equal to the value of \$this->k, this function returns true. Otherwise, this function returns false. \$isArray = (is\_array(\$key) &&\$key[0] == \$this->k)? true : false; If the first ele

#### **AutoCAD Activator**

How to use the serial number 1. Install Autodesk Autocad and activate it. 2. Open Autocad and click the file Properties from the Window menu. 3. Paste the serial number. 4. Click OK. 5. Go back to the Home-Screen of the pr exit Autocad. 10. Go back to the Home-Screen. 11. Choose Update Components again. 12. Select the Update Features menu and then exit Autocad. 13. Now Autocad will scan the machine you are using. 14. Restart the machine and number of the certificate. You can't login to the Autocad from different country. You can work from different country. You can work from different country with Autocad when you know the serial number and you can enter the Sometimes the Autocad doesn't work if the Autocad can't access to the registry settings. You should register the registry settings in the Autocad before you start the autocad. You can go to the Control panel > Add/Remove P Autocad. If Autocad can't register the registry settings automatically, you can register the registry settings manually. Open the command line and type the following command. >setx /m REG\_SZ Autocad\_Path You can also use t

## **What's New In AutoCAD?**

Master the path of your design and get more done by moving across your drawing space efficiently. With new path-driven design tools, you can easily draw or redraw a path and dynamically reroute the path or just move along your work with new bezier and spline styles. (video: 1:39 min.) Work with powerful templates that let you quickly create and reuse common types of templates to speed up repetitive tasks. (video: 1:29 min.) Create master dr AutoCAD environment. (video: 1:38 min.) Work in your drawing more efficiently. With new ways to access and manipulate objects, you can open and close a PDF document with a single keystroke. (video: 1:34 min.) Quickly navig including.DWG,,DXF,,DWF,,FBX,,MAX,,OBJ, and.PNG. (video: 1:25 min.) Create multiple polyline and spline objects within one drawing using the ability to drag and drop a polyline or spline. (video: 1:07 min.) Draw complex ob now open and work on Revit files while they are in your project, and Revit can work with the objects and sheets of other supported file formats. And, Revit can now be integrated with other companies' products. Revit 2015 t

# **System Requirements For AutoCAD:**

OS: Windows 7 / Windows 8 / Windows 10 Processor: Dual Core 2GHz Memory: 1 GB Graphics: Nvidia GeForce GTS 450 / AMD Radeon HD 5800 or later HDD: 16GB Other: DirectX 11 graphics compatible Hard Drive: Appx 200GB free space Note: For best performance,